## **Brief Tour of Online Resources**

# Home Page

Accessibil

**BPP** 

Understanding |

Business

This online

covers many

of the topics

we study on this module,

basic algebra,

probability,

summarising

data and

regression.

including

Maths

tutorial

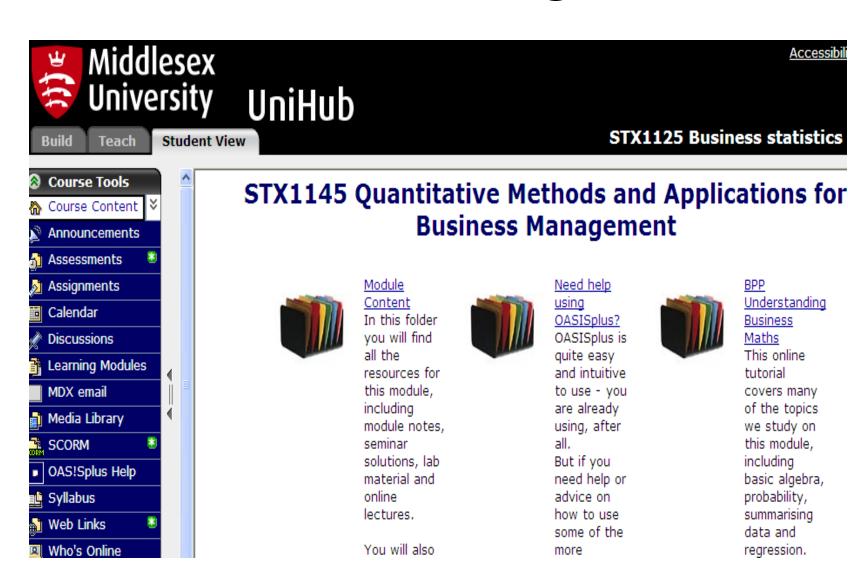

## Module Content Folder

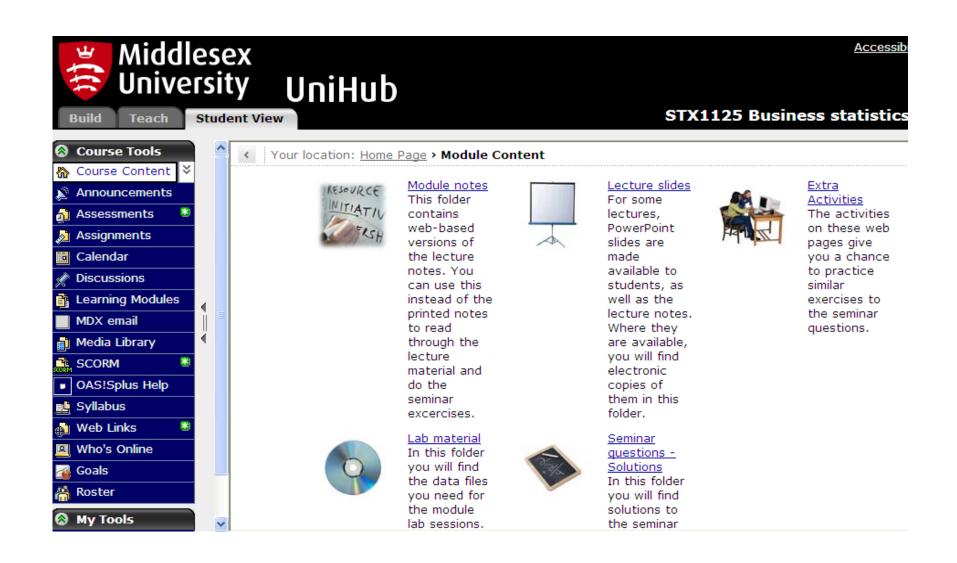

### **Online Notes**

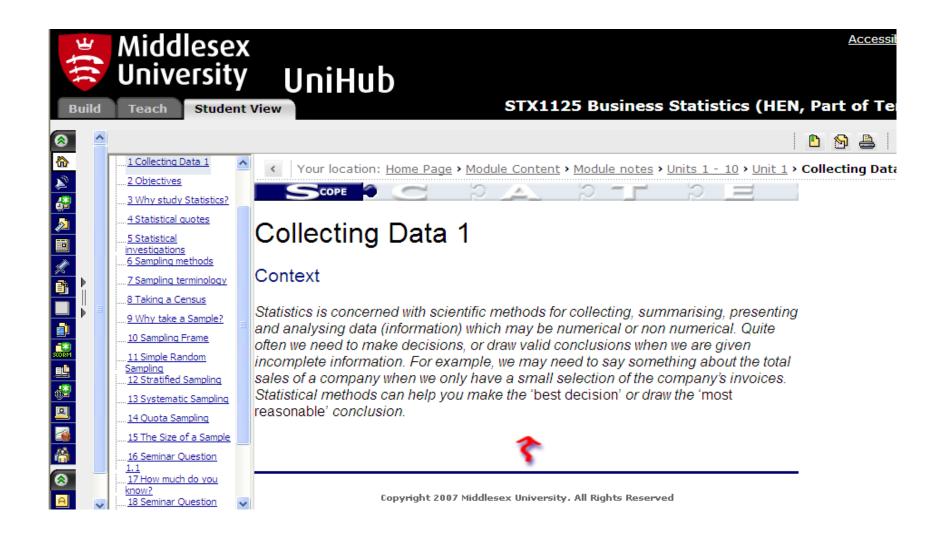

## Related Quizzes for each Section

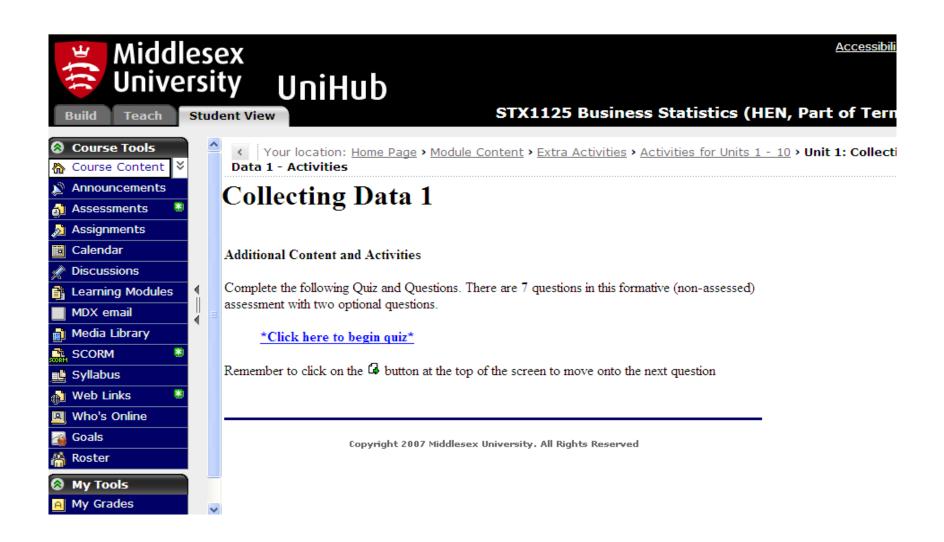

# Some of the Other Quizzes

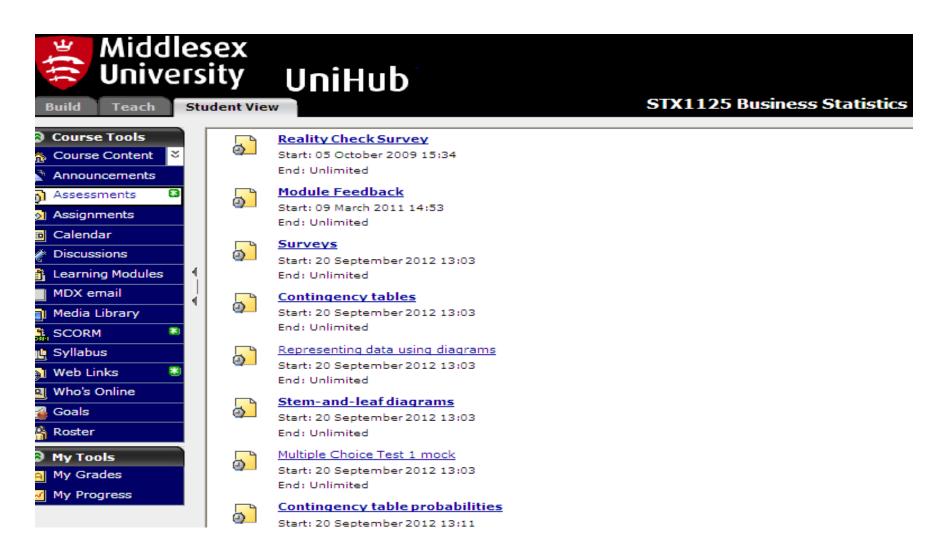

# Example of Quiz

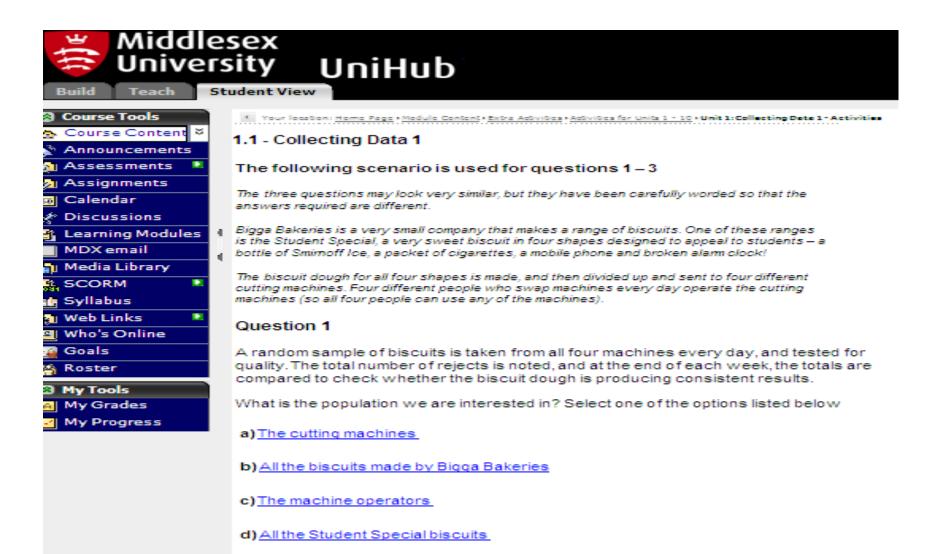

#### Tick b) (incorrect response) to get following response:

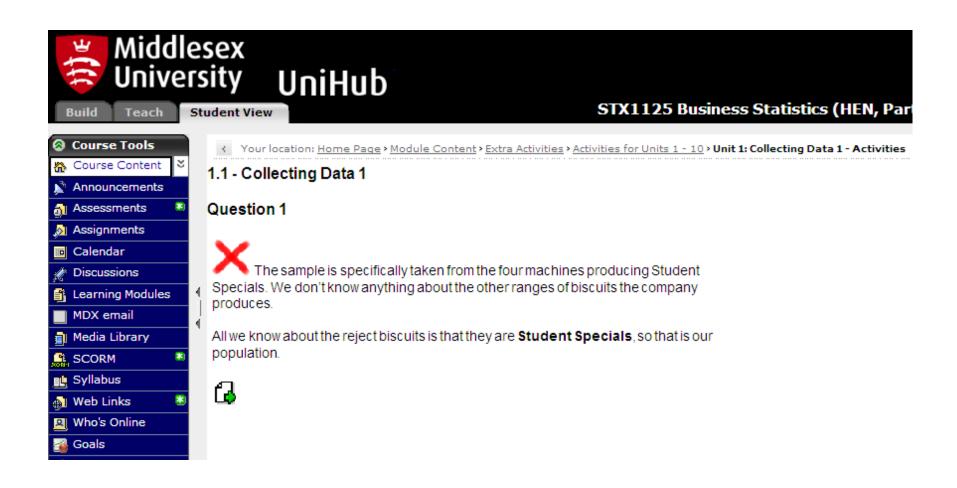

### Tick another incorrect response (a) to get following response:

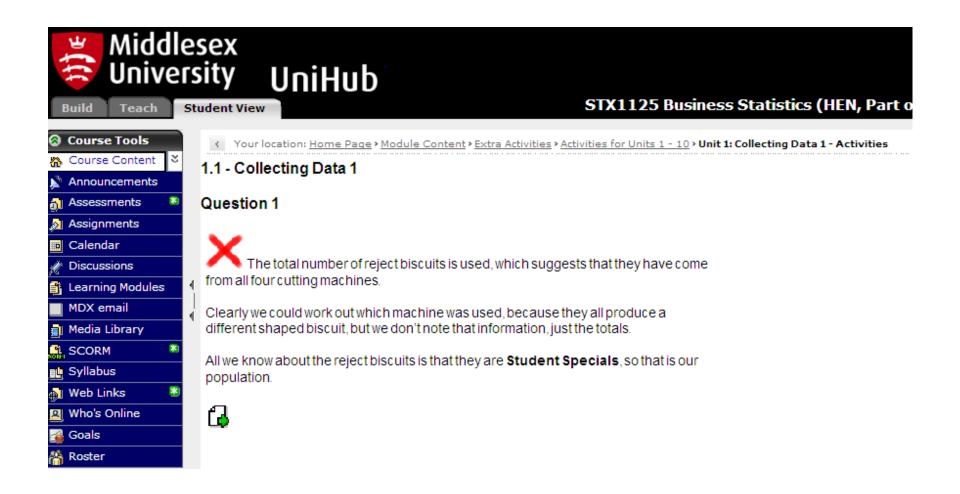

#### Tick d) (correct response) to get following response:

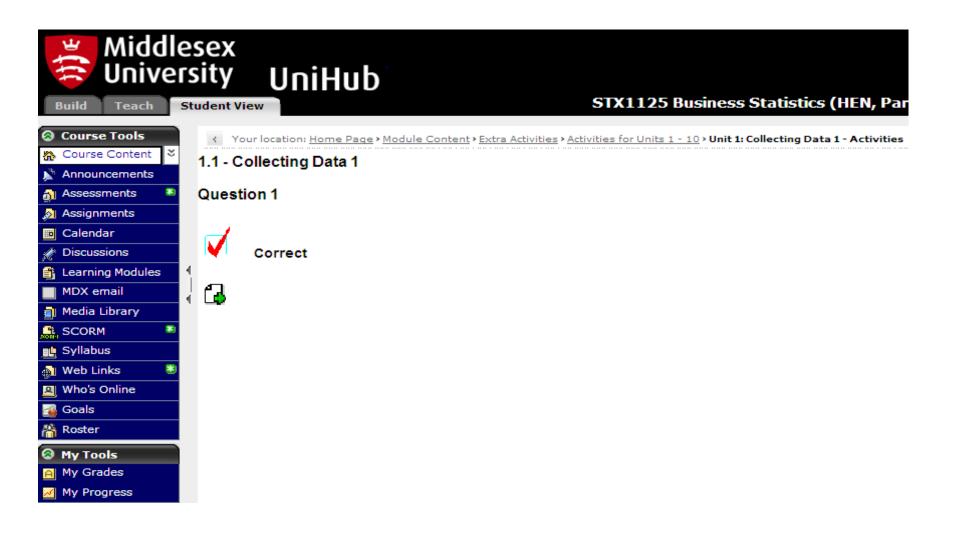

# Mock Multiple Choice Test

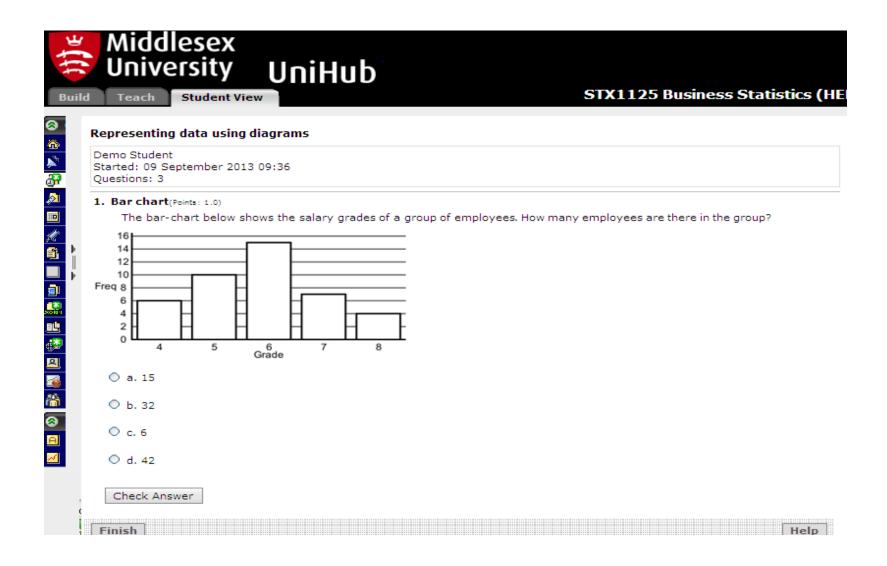

### Feedback Example for Online Mock Test

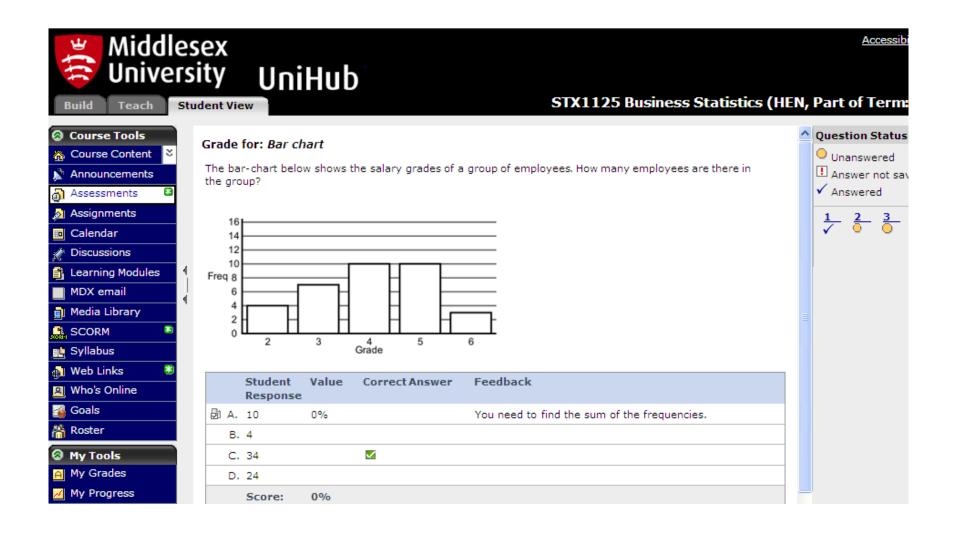